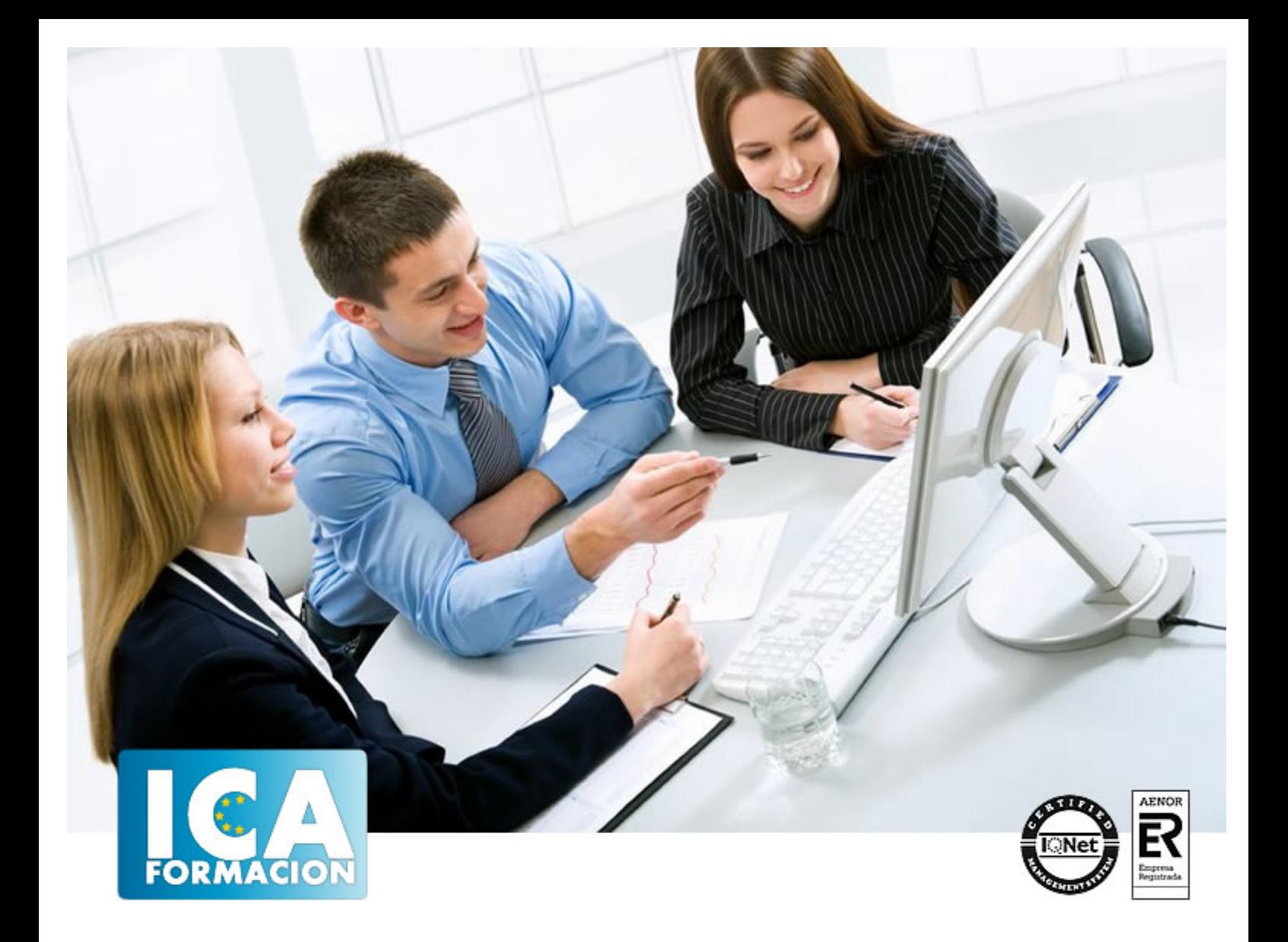

# **ADMINISTRACIÓN DE UNA BASE DE DATOS SQL SERVER**

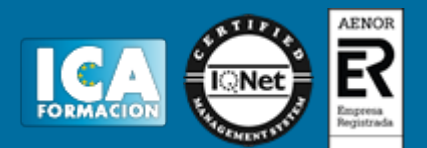

# **ADMINISTRACIÓN DE UNA BASE DE DATOS SQL SERVER**

**Duración:** 60 horas

**Precio:** consultar euros.

**Modalidad:** e-learning

#### **Objetivos:**

Descripción: - Crear, gestionar y eliminar bases de datos SQL. - Administrar los esquemas y permisos, y creación de roles. Fundamentación: Actualmente, y debido al desarrollo tecnológico de campos como la informática y la electrónica, la mayoría de las bases de datos de las empresas están en formato digital, y por ende se ha desarrollado y se ofrece un amplio rango de soluciones al problema del almacenamiento de datos. SQL es un lenguaje de programación destinado a generar, manipular y recuperar información de una base de datos relacional. No depende de sí mismo, sino que lo invocan otros programas escritos en lenguajes de uso general, como por ejemplo C++, Java, Python y Perl. Uno de los motivos por el que estas bases de datos son tan populares es porque basándose en un diseño relacional adecuado, pueden llegar a gestionar grandes cantidades de datos. Microsoft SQL Server 2012 es un potente sistema RDBMS que aporta todo lo necesario para facilitar la gestión de sus datos y la integración de estos en todo tipo de aplicaciones. Además SQL Server 2012 ofrece, entre otras novedades: herramientas de análisis, gestión y recuperación de datos; servicios de generación de informes y notificación; así como renovados entornos de administración de todos estos servicios.

# **Metodología:**

El Curso será desarrollado con una metodología a Distancia/on line. El sistema de enseñanza a distancia está organizado de tal forma que el alumno pueda compatibilizar el estudio con sus ocupaciones laborales o profesionales, también se realiza en esta modalidad para permitir el acceso al curso a aquellos alumnos que viven en zonas rurales lejos de los lugares habituales donde suelen realizarse los cursos y que tienen interés en continuar formándose. En este sistema de enseñanza el alumno tiene que seguir un aprendizaje sistemático y un ritmo de estudio, adaptado a sus circunstancias personales de tiempo

El alumno dispondrá de un extenso material sobre los aspectos teóricos del Curso que deberá estudiar para la realización de pruebas objetivas tipo test. Para el aprobado se exigirá un mínimo de 75% del total de las respuestas acertadas.

El Alumno tendrá siempre que quiera a su disposición la atención de los profesionales tutores del curso. Así como consultas telefónicas y a través de la plataforma de teleformación si el curso es on line. Entre el material entregado en este curso se adjunta un documento llamado Guía del Alumno dónde aparece un horario de tutorías telefónicas y una dirección de e-mail dónde podrá enviar sus consultas, dudas y ejercicios El alumno cuenta con un período máximo de tiempo para la finalización del curso, que dependerá del tipo de curso elegido y de las horas del mismo.

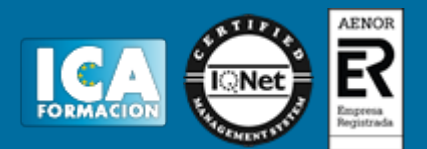

## **Profesorado:**

Nuestro Centro fundado en 1996 dispone de 1000 m2 dedicados a formación y de 7 campus virtuales.

Tenemos una extensa plantilla de profesores especializados en las diferentes áreas formativas con amplia experiencia docentes: Médicos, Diplomados/as en enfermería, Licenciados/as en psicología, Licencidos/as en odontología, Licenciados/as en Veterinaria, Especialistas en Administración de empresas, Economistas, Ingenieros en informática, Educadodores/as sociales etc…

El alumno podrá contactar con los profesores y formular todo tipo de dudas y consultas de las siguientes formas:

-Por el aula virtual, si su curso es on line -Por e-mail -Por teléfono

### **Medios y materiales docentes**

-Temario desarrollado.

-Pruebas objetivas de autoevaluación y evaluación.

-Consultas y Tutorías personalizadas a través de teléfono, correo, fax, Internet y de la Plataforma propia de Teleformación de la que dispone el Centro.

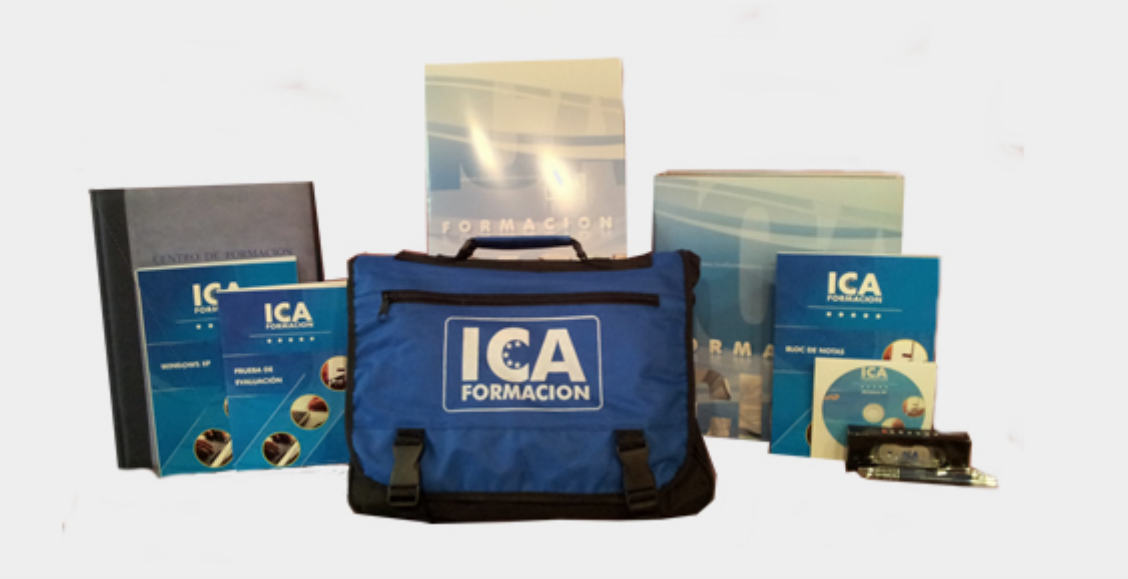

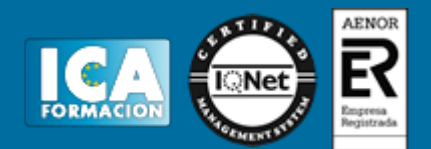

## **Bolsa de empleo:**

El alumno en desemple puede incluir su currículum en nuestra bolsa de empleo y prácticas. Le pondremos en contacto con nuestras empresas colaboradoras en todo el territorio nacional

#### **Comunidad:**

Participa de nuestra comunidad y disfruta de muchas ventajas: descuentos, becas, promociones,etc....

#### **Formas de pago:**

- -Mediante transferencia
- -Por cargo bancario
- -Mediante tarjeta
- -Por Pay pal

-Consulta nuestras facilidades de pago y la posibilidad de fraccionar tus pagos sin intereses

#### **Titulación:**

Una vez finalizado el curso, el alumno recibirá por correo o mensajería la titulación que acredita el haber superado con éxito todas las pruebas de conocimientos propuestas en el mismo.

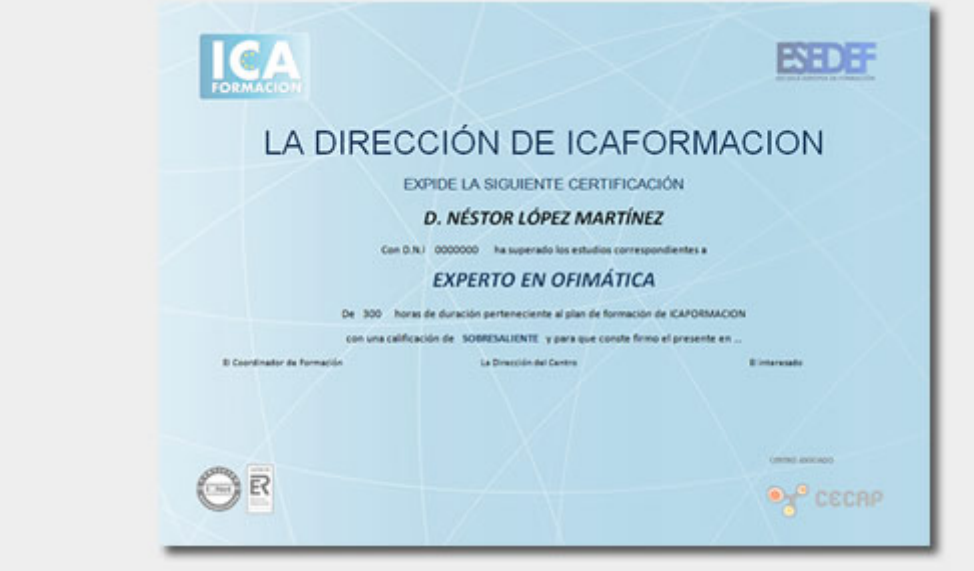

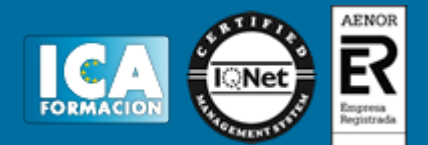

# **Programa del curso:**

TEMA 1. TRANSACCIONES (ARCHIVOS DE DIARIO Y ARCHIVOS DE DATOS) 1.TRANSACCIONES 1.1.SENTENCIAS PARA TRANSACCIONES EN SQL SERVER 2014 2.ARCHIVOS DE UNA BD EN SQL SERVER 2014 2.1.DESCRIPCIÓN DE LOS ARCHIVOS 2.2.GRUPOS DE ARCHIVOS 2.3.CREAR BD 3.ARCHIVO DE DIARIO. REGISTRO DE TRANSACCIONES 3.1.FUNCIONAMIENTO 3.2.OPERACIONES COMPATIBLES CON EL REGISTRO DE TRANSACCIONES 3.3.TRUNCAMIENTO DEL REGISTRO DE TRANSACCIONES 3.4.FACTORES QUE PUEDEN RALENTIZAR EL TRUNCAMIENTO DEL REGISTRO 3.5.ERROR 9002 DE SQL SERVER 4.ARCHIVO DE DATOS TEMA 2. CREAR, GESTIONAR Y ELIMINAR UNA BASE DE DATOS SQL 1. CREAR UNA BD 1.1. TRANSACT-SQL 1.2. MANAGEMENT STUDIO 2. GESTIONAR UNA BD 2.1. TRANSACT-SQL 2.2. MANAGEMENT STUDIO 3. ELIMINAR BASE DE DATOS 3.1. TRANSACT-SQL 3.2. MANAGEMENT STUDIO TEMA 3. ADMINISTRACIÓN DE LOS ESQUEMAS 1.ANTES DE CREAR ESQUEMAS 2.SEPARACIÓN USUARIO-ESQUEMAS 2.1.PROPIETARIOS Y PERMISOS DE ESQUEMAS 2.2.ESQUEMA DBO 2.3.ESQUEMAS INTEGRADOS 3.CREACIÓN DE ESQUEMAS 4.LAS TABLAS Y LOS ESQUEMAS TEMA 4. ADMINISTRACIÓN DE LOS PERMISOS 1. INTRODUCCIÓN 2. CONCEPTOS INICIALES 2.1. NOMENCLATURA EN LOS PERMISOS. 2.2.PERMISOS APLICABLES A ELEMENTOS PROTEGIBLES 2.3. PERMISOS DE ELEMENTOS PROTEGIBLES 3. PROCESO DE COMPROBACIÓN DE PERMISOS 4.INSTRUCCIONES DE SEGURIDAD TRANSACT-SQL 4.1. GRANT 4.2. REVOKE

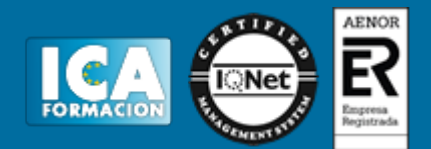

 4.3. DENY 5. PERMISOS CON EL MANAGEMENT STUDIO. 5.1. INICIO DE SESIÓN 5.2. DE UNA BD 5.3. DE UN ESQUEMA 5.4. DE UNA TABLA 5.4.1. DE UNA COLUMNA 6. ALGORITMO DE PERMISOS TEMA 5. LOS ROLES 1.INTRODUCCIÓN 2.ROLES DE SERVIDOR 2.1.PERMISOS DE NIVEL DE SERVIDOR 2.2.CREAR UN ROL DE SERVIDOR DEFINIDO POR EL USUARIO 3.ROLES DE BASES DE DATOS 3.1.CREAR UN ROL BD DEFINIDO POR EL USUARIO 4.ROLES DE APLICACIÓN

 4.1.CONECTARSE COMO UN ROL DE APLICACIÓN 4.2.CREAR UN ROL DE APLICACIÓN CON EL MANAGEMENT ESTUDIO